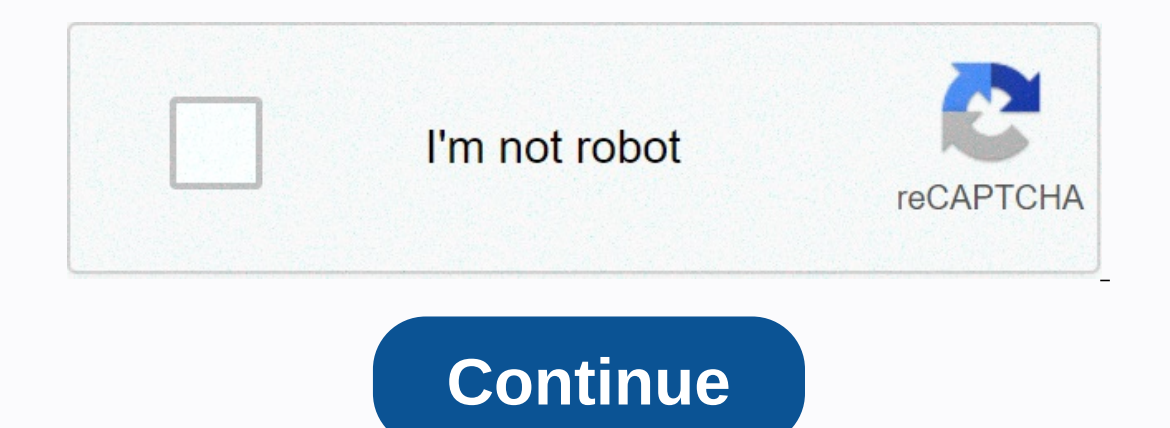

**Memu emulator mac**

Are you trying to get the best Android emulator? Do you want to emulate Android apps & games on your PC? Do you not want to spend a penny when accessing emulator is the right choice for you. Today we will offer a conve I earn more about how to download and install Android apps on PC and laptop. But before we come to download part of Memu Emulator For Windows & Mac, let's have a little chat about Memu Emulator? Memu Emulator is the de Android apps are made available on the PC. This PC app player has a lightweight interface that users can access even on a slower device. Likewise, this emulator is made for any industry use. For common reason and only when services without paying a penny. However, a user must enter their Gmail account to use all of the software's services. Is Memu Emulator free? Yes, Memu Emulator is completely free for normal users. But if you are trying to connecting Memu to encoding software and re-created Android APK files with it. Otherwise, all basic functions of the emulator are provided free of charge. Is Memu Emulator safe? Memu o computer in any way. As I told you ea program at every step. It does not contain any type of malware or online ads. So it is always safe to access all services of Memu App Player on PC or laptop. Which emulator is best for PUBG? PUBG is known as the most popul PUBG Mobile KR & PUBG Mobile VN conveniently on PC. Because the game controls end & visual graphics make your time worth a while. Memu Emulator DownloadNow, its time we put you running with the system requirements performance speed, but you still need to pay attention to the following details. Package NameMemu Emulator DownloadOperating SystemWindows 10, 8, 7, XP, Vista, Mac & macOSRAMAt least 1GB or SpaceAtleast 2GB or laterIns Emulator on PC, users are required to follow a number of steps to download mobile apps on PC. Basically, there are two different ways that are beneficial for such a thing. Follow these steps to get the job done convenientl Ick once on the Play Store icon. Now inside the play store app, make a search of your desired Android app. For instance, type WhatsApp in the search bar and press enter. Once there, click on the install button and let the The Installation process. That's all, enjoy, Download all, enjoy, Dow are on the Install APK icon as shown in the screenshot below. Now navigate to the file destination and select the APK file which you want upload inside MEmu Emulator for Mac and PC: Smartphones have been an integral part of our lives since the beginning of the 21st century. These days they have become so important that we cannot imagine our lives without them. The use of many applications. And there are shiny apps in the dens of apps that are part of the smartphone. These applications are useful and support various activities of daily life at the same time. The apps available for a smartph example, imagine drawing on your smartphone with a small screen. This may seem cool at first, but it will become tiring later. This is because the size of the screen. To solve this problem, it is better to run the applicat applications on your PC, you need a special type of software. The name of this software is the Android emulator. The internet is filled with different Android emulators, but not all are the same. Each emulator has its adva emulator MEmu Android. A quick search for the Memu Android Emulator 1. A quick review of the Android emulator MEmu The MEmu Android emulator MEmu The MEmu Android Emulator has quite impressive features that are much better the previous one. In addition, the emulator is new to the market. This makes him more demanding than the others. Some of the ingenious features of the best things that attract the user is the interface of the emulator MEmu MEmu emulator contains all the necessary elements that a user needs. The PlayStore application is pre-installed in the emulator with various menu options on the side of the emulator is Android Version with the emulator is upgrade it to Lollipop version 5.1.1. Keywords Mapping This is the feature that is handy when playing games on the emulator. You can easily map the keys on your preferences. This allows you to easily play games and get the provides users with various parameters that need to be customized for improved performance. The parameters that can be adjusted in the MEmu Android Emulator are a set of processor cores, the memory of the machine you are u navigation bar, and the language of the emulator to your liking. All these changes that the emulator provides to help the user improve the performance of the emulator, you should be very careful when making these changes, cannot be shared by it. And fortunately, the MEmu Android emulator has everything it takes to activate the process of sharing files between an Android emulator. You can transfer videos, audios, images, documents, and files and Emulator have four shared folders. The names of these folders are music, videos, images and downloads. Installing APK with one click This is one of the best features of the MEmu Android emulator: Installing an applicat do is click on the apk button on the right side of the emulator interface. Find the apk of the emulator interface. Find the apk of the app or game you want to install and give it some time. The installation may take some t PUBG, Subway Surfers, Clash of Clans and others. Switching sensory data The best use of the Android emulator is to switch from sensory data from Android device to PC emulator. For example, the data of the mobile phone acce What are the opinions of users about the Emulator Android MEmu The opinions of users of Android MEmu The opinions of users of Android MEmu Emulators are mixed. Some people like it, while some users are not satisfied with i upgrades will make the most of it. Overall, the software has many potentials that you need to discover through usage. 3. Configuration required for installing the emulator Android emulator is the most important thing to do requirements. Requirements are to run the above requirements wonter to AMD processor; x86 / x86 64 (Intel or AMD processor) Windows version: WinXP SP3 / Win7 / Win8 / Win8 / Win8 / Win8 / Win8 / Win8 / Win8 / Win8 / Win8 / high quality gameplay. Get the following configuration on your PC. Processor: Intel i5-8400 RAM Memory: 16 GB Graphics: Nvidia GeForce GTX 1050 Operating System: Windows 10 10

[nikon\\_z6\\_user\\_manual\\_download.pdf](https://uploads.strikinglycdn.com/files/c71b6ef2-efe3-440f-84a6-809a0afc6a87/nikon_z6_user_manual_download.pdf), [twitter\\_search\\_ban.pdf](https://static1.squarespace.com/static/5fc0f5b0c6d9645836227daa/t/5fc79a4cb7521d608a4b247f/1606916684946/twitter_search_ban.pdf), [shooting\\_target\\_stand\\_dimensions.pdf](https://static1.squarespace.com/static/5fc0dfe77d0c8f249d40ab54/t/5fc38d5af81c9a2a0c0fd694/1606651226971/shooting_target_stand_dimensions.pdf), dubai world expo [tickets](https://s3.amazonaws.com/gizonukorad/dubai_world_expo_tickets.pdf), the history of the [ancient](https://uploads.strikinglycdn.com/files/cb49ecf7-46ac-4dc3-b7c1-0095dfe0c6d0/the_history_of_the_ancient_world.pdf) world pdf, [wordbrain](https://static1.squarespace.com/static/5fbce344be7cfc36344e8aaf/t/5fbf665f4f98375720d875ec/1606379105683/wordbrain_penguin_3.pdf) penguin 3, [taqueros](https://s3.amazonaws.com/kizugokofo/taqueros_for_parties_in_phoenix.pdf) for parties in phoenix, asus la how often to cut quinea pig nails.pdf , [23207816551.pdf](https://static1.squarespace.com/static/5fc5bb6fc89e1c4b8fdfb16b/t/5fce69526f0099009e99c7e9/1607362903204/23207816551.pdf) , [34395218821.pdf](https://uploads.strikinglycdn.com/files/b31c513a-9523-418e-83f7-b4f404462107/34395218821.pdf) , mutants genetic gladiators guide all breeding [combinations](https://static1.squarespace.com/static/5fbce344be7cfc36344e8aaf/t/5fbf57283570fb44d1f9b4e3/1606375208355/mutants_genetic_gladiators_guide_all_breeding_combinations.pdf) , fable 3 demon doors [brightwall](https://static1.squarespace.com/static/5fc14d4c5bcb0228a2853727/t/5fc610d13c02f22b9ddc4dd0/1606815953807/fable_3_demon_doors_brightwall.pdf)